### **MULTICS'POCKET GUIDE COMMANDS AND ACTIVE FUNCTIONS**

 $\lambda_{\rm max}$ 

### **SERIES 60** (LEVEL 68)

**SOFTWARE** 

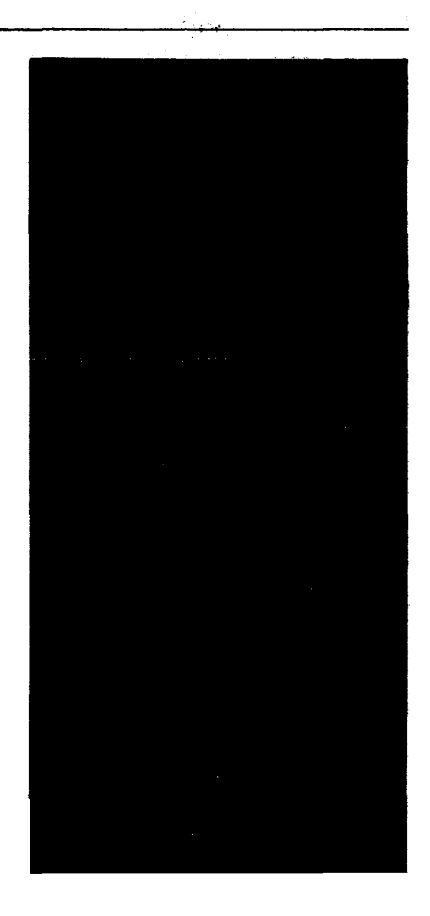

# **Honeywell**

## **MULTICS POCKET GUIDE COMMANDS AND ACTIVE FUNCTIONS**

**SERIES 60 (LEVEL 68)** 

 $\sim 10^{11}$  km s  $^{-1}$ 

**SUBJECT:** 

 $\mathcal{L}^{\mathcal{C}}$ 

Abbreviated Version of Multics Commands and Active Functions

**SPECIAL INSTRUCTIONS:** 

This document is based on the contents of the *Multics Programmers' Manual Commands and Active Functions,*  Order No. AG92.

 $\sim 10^7$ 

**SOFTWARE SUPPORTED:**  Multics Software Release 3.1

**DATE:**  April 1976

### **CONTENTS**

*Page* 

### **PREFACE**

This pocket guide presents an abbreviated version of the commands and active functions described in detail in the *Multics Programmers' Manual Commands and Active Functions,* Order No, AG92.

Users of this document should be familiar with some of the concepts and terminology of the Multics System. The following Multics user documentation should be consulted:

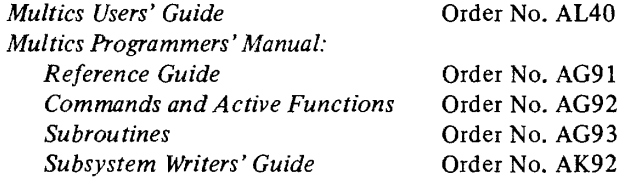

For detailed information on Multics programming languages, refer to the following manuals:

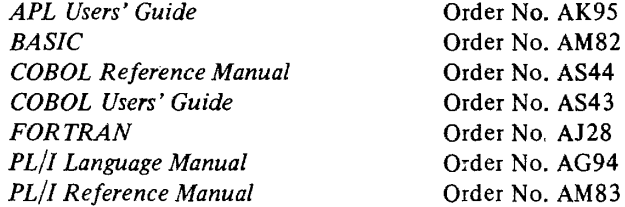

## Introduction  $\ldots \ldots \ldots \ldots \ldots \ldots \ldots \ldots \ldots \ldots \ldots$ Commands ................... \_ . . . . . . . . . . . . . . . 3 Listed by Function .... \_ ................. \_ , \_ . 5 Individual Descriptions (Alphabetical) .............. 8 Active Functions .............................. 59 Listed by Function .......................... 60 Individual Descriptions (Alphabetical) ........... 61 Multics ASCII Character Set. . . . . . . . . . . . . . . . . . . . .. 73

 $\sim$ 

#### **INTRODUCTION**

This document is intended to serve as a quick reference and convenient memory aid for the user with some familiarity with Multics command conventions.

This guide presents an abbreviated description of the Multics commands and active functions described in detail in the *Multics Programmers' Manual Commands and Active Functions* (MPM Commands), Order No. AG92. The commands are presented in alphabetical order, with each description showing the proper usage and a list of the control arguments and optional arguments that may be used. Control arguments are only listed; they are not defined in detail in this document.

The reader is expected to be familiar with the Multics command environment conventions. The following terms are defined here and are not explained at each occurrence in this document. If the reader needs more information on terminology than is given here, he should refer to "Glossary of Multics Terms" in Section I of the *Multics Programmer's Manual Reference Guide,* Order No. AG91.

- ACL access control list; it describes who may access an entry in the Multics storage system and in what way (see modes below).
- modes access identifiers; used to define the kind of access a user has to a storage system entry. The modes are:

*segments directories*  (read) s (status) e (execute) m (modify) w (write) a (append)

Null access can also be specified for either segments or directories: "", n, or null.

- path pathname of an entry; it can be relative or absolute.
- Person id user's registered personal identifier; usually some form of the user's surname; unique at site.
	- -1

Project id user's registered project identifier; a project is an arbitrary set of users grouped together for accounting and access control purposes.

User id access control name of the form Person id Project  $id.tag$ ; since the tag portion is rarely explicitly given, the term User id is often defined as a Person\_id.Project\_id pair.

### **COMMANDS**

The format of each command description in this document is based on those found in the MPM Commands. The command name, in boldface type, is shown first, followed by the usage line. In the usage line, the following conventions apply:

- 1. If a command accepts more than one of a specific argument, an "s" is added to the argument name (e.g., paths, control\_args).
- 2. To indicate one of a group of similar arguments, an "i" is added to the argument name (e.g., pathi, control\_argi).
- 3. Multiple arguments that must be given in pairs are indicated by  $xxx_1$  yyy $1 \ldots$  xxxn yyyn.
- 4. Pathnames that must be given in pairs are indicated by path 11 path21 ... pathln path2n.
- 5. Optional arguments are enclosed in braces (e.g.,  ${$  [path  ${}$ ,  ${$   $\left\{ - \text{control\_args} \right\}}$ ). All other arguments are required.

To illustrate these conventions, consider the following usage line:

```
command \{paths \} \{-control \; args\}
```
The lines below are just a few examples of valid invocations of this command:

```
command 
command path 
command path path - control_arg
command path -control_arg -control_arg 
command -control_arg
command -control_arg -control_arg
```
For simplicity, when an argument takes a value other than a pathname (indicated by "path"), the value is indicated as follows:

XX character string

N number, decimal or octal

DT date-time character string in a form acceptable to the convert\_date\_to\_binary  $\qquad$  subroutine described in the *Multics Programmers' Manual Subroutines,* Order No. AG93.

If more information is needed about a particular value, the reader should consult the appropriate command description in the MPM Commands.

The commands listed below are grouped according to their function. An abbreviated description for each command is given in the following pages, arranged in alphabetical rather than function order.

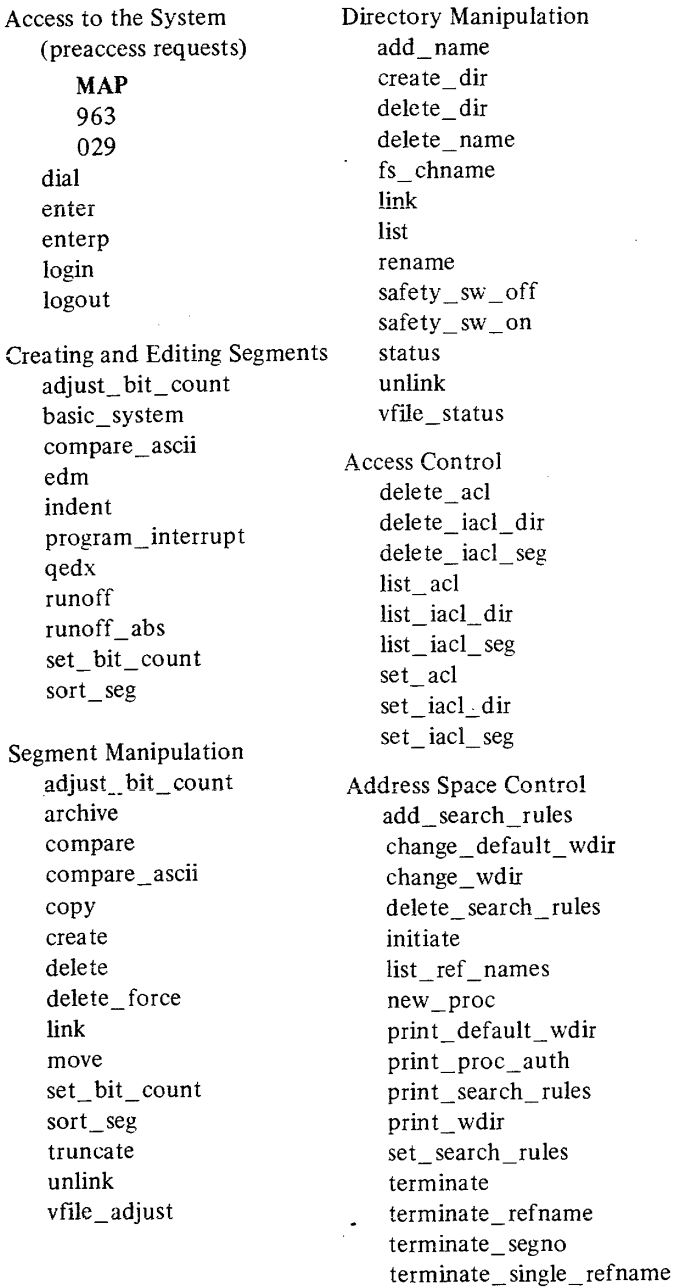

Formatted Output Facilities cancel\_ daemon\_ request dprint dpunch dump\_segment list daemon requests print runoff runoff abs Language Translators, Compilers, Assemblers, and Interpreters apl basic basic\_system bind cancel cobol program cobol display\_cobol\_run\_ unit format cobol\_source fortran fortran\_abs indent p<sub>11</sub> pH\_abs profile qedx run\_cobol runoff runoff\_abs set\_cc stop\_cobol\_run Object Segment Manipulation archive bind

Debugging and Performance Monitoring Facilities change error mode cumulative \_page \_trace debug display pl1io error dump segment page\_trace probe profile progress ready ready\_off ready \_on reprint\_ error trace trace\_stack Input/Output System Control assign\_ resource cancel\_daemon\_request close file console\_output copy \_cards display \_pllio\_error dprint dpunch file\_output io\_call line\_length list\_ daemon\_ req uests list\_resources print print\_attach\_ table print\_request\_ types set\_cc set\_ tty unassign\_resource vfile \_adjust vfile\_status

where

Command Level Environment Communication with the abbrev add search rules answer basic\_system change\_default\_ wdir change \_ error \_ mode change\_ wdir console \_ output delete search rules do exec\_com file output get\_com\_line line length memo new\_proc print\_default\_ wdir print\_search\_rules print\_wdir program\_interrupt ready ready off ready on release reprint\_ error set\_com\_line set\_search\_rules start Communication Among Users accept\_ messages defer messages immediate\_messages mail print\_auth\_names print\_ messages send\_message who System help print\_motd who Accounting get\_quota Computations fortran\_abs pll\_abs runoff\_abs who gcos calc decode encode memo progress

check\_info \_segs how many users move\_quota resource\_usage Control of Absentee cancel abs request enter\_abs\_request how many users list\_abs\_requests GCOS Environment gcos\_ card\_ utility gcos\_sysprint gcos\_syspunch Miscellaneous Tools walk subtree

#### abbrev, ab

provides the user with a mechanism for abbreviating parts of (or whole) command lines in the normal command environment.

#### *Usage:* abbrev

### CONTROL REQUESTS

 $a \leq abb$ rest of line> add the abbreviation <abbr> to the current profile segment.

 $ab < ab$   $$ add an abbreviation that is expanded only if found at the beginning of a line or directly following a semicolon (;) in the expanded line.

### .af  $\langle$ abbr $\rangle$   $\langle$ rest of line $\rangle$

add an abbreviation to the profile segment and force it to overwrite any previous abbreviation with the same name.

.abf <abbr> <rest of line>

add an abbreviation that is expanded only at the beginning of a line and force it to replace any previous abbrevialion with the same name.

 $d \le abbr1$ >... $$ delete the specified abbreviations from the current profile.

#### .f

enter a mode (the default mode) that forgets each command line after executing it.

- $\lambda$  <abbr1> ... <abbrn> list the specified abbreviations with the things they stand for.
- $\lambda$ la <letter $\lambda$  $>$ ... <lettern $>$ list all abbreviations starting with the specified letters.

#### .q

quit using the abbrev processor.

.r

enter a mode that remembers the last line expanded by abbrev.

 $\mathsf{.s}$  <rest of line>

show the user how <rest of line> would be expanded but do not execute it.

.u <profile>

specify to abbrev the pathname of a profile segment to use.

• p

print the name of the profile segment being used.

 $\langle$ space>  $\langle$ rest of line>

pass <rest of line> on to the current command processor without expanding it.

### BREAK CHARACTERS

Break characters (any combinations) must be used to delimit abbreviations in a command line.

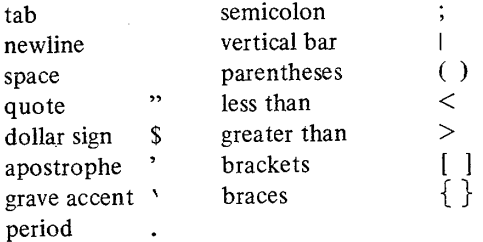

#### accept\_messages, am

initializes or reinitializes the user's process for accepting messages sent by the send\_message command.

*Usage:* am  $\{-\text{control\_args}\}$ 

 $-b$ rief,  $-bf$ -long -print  $-$ short

### add\_name, an

adds an alternate name to the existing name(s) of an entry.

*Usage:* an path names

names

additional names to be added to the entry.

### add\_search rules, asr

allows the user to change his search rules dynamically.

*Usage:* asr path11  $\{-\text{control\_arg path21}\}$ . . pathln  $\{-\text{control\_\narg path2p}\}$ 

pathli

pathname of a directory to the current search rules (certain keywords may also be used).

control arg -before -after

#### path2i

pathname representing current search rule (certain keywords may also be used).

### adjust\_hit\_count, ahc

sets the bit count of segments that for some reason do not have the bit count set properly.

Usage:  $\text{adjust\_bit\_count paths } \{-\text{control\_args}\}$ <br>- character, - ch

 $-\text{long}, -\text{lg}$ 

#### answer

provides a preset answer to a question asked by another command.

### *Usage:* answer ans  $\{-\text{control\_args}\}\$ command\_line

ans

desired answer to any question.

command line any Multics command line.

control\_args  $-b$ rief,  $-b$ f -times N

### apt

invokes the Multics APL interpreter.

*Usage:* apl

### archive, ac

combines an arbitrary number of separate segments into one single segment.

*Usage:* archive key path components

components

components of the archive segment.

### key

listed below by function.

Table of Contents Operations:

t print the entire table of contents if no components are named by the path arguments.

tl print the table of contents in long form. tb print the table of contents, briefly. tlb print the table of contents in long form, briefly. Append Operations: a append named components to the archive segment. ad append and delete. adf append and deleteforce. ca copy and append. copy, append, and delete. cad cadf copy, append, and deleteforce. Replace Operations: replace components in, or add com- $\mathbf{r}$ ponents to the archive segment. rd replace and delete. rdf replace and deleteforce. cr copy and replace. crd copy, replace, and delete. crdf copy, replace, and deleteforce. Update Operations: u update. ud update and delete. udf update and deleteforce. cu copy and update. cud copy, update, and delete. cudf copy, update, and deleteforce. Delete Operations: d delete from the archive those components named by the path arguments. cd copy and delete. Extract Operations: x extnct from the archive those components named by the path arguments, placing them in segments in the storage system. xf extract and deleteforce. assign\_resource, **ar**  calls the resource control package (RCP) to assign a resource to the caller's process. *Usage:* assign resource type  $\{-\text{control\_args}\}$ type tape punch

basic disk console printer control\_args reader special  $-$ comment XX,  $-$ com XX  $-density N, -den N$  $-$ device XX,  $-$ dv XX  $-line$  length N,  $-l1$  N  $-\text{long}, -\text{lg}$ -model N  $-$ system,  $-$ sys  $-$ track N,  $-$ tk N  $-train N, -tn N$ -volume XX, -vol XX invokes the BASIC compiler. *Usage:* basic path  $\{-\text{control\_arg}\}$ -compile  $-ti$ .ne  $N$ basic\_system, bs standard BASIC source editor and run dispatcher. *Usage:* basic\_system {path} REQUESTS delete all or delete first  $\{$  last  $\}$ deletes the specified lines. exec command\_line passes the command\_line argument to the Multics command processor. get  $\{path\}$ clears the internal buffers so that the user can work on a different program. line\_number deletes that source line if such a line number exists. line number source line list adds or replaces a BASIC source line (source\_line) in proper sequence. prints the entire current internal segment.

quit

exits from basic\_system and returns to command level.

rseq  $\{first\}$  {increment } resequences the line numbers so that they differ by a fixed increment.

run

calls the BASIC compiler to run the current internal source segment.

save  $\{path\}$ stores the current internal source segment in the segment whose pathname is specified by path.

time N

establishes a time limit of N CPU seconds on the execution of the program.

### bind, bd

produces a single bound object segment from one or more unbound object segments.

> type value of expression. assign value of expression to variable. list variables. return to command

level

*Usage:* bind paths  $\{-\text{control arg}\}$ 

 $-$ list,  $-$ ls  $-map$ 

-update paths, -ud paths

### calc

provides the user with a calculator.

*Usage:* calc

### REQUESTS

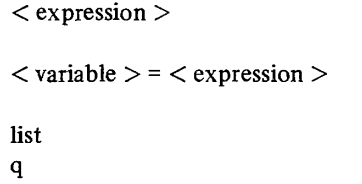

### EXPRESSIONS

order of evaluation

- 1. expression within parentheses
- 2. function references

3. prefix  $+$ , prefix  $4. * *$ 5.  $*$  . / 6.  $+$ .  $-$ 

FUNCTIONS. sin, cos, tan, atan, abs, In, log

cancel\_abs\_request, car allows a user to delete a request for an absentee computation.

*Usage:* cancel\_abs\_request path {-control\_args}

 $-all. -a$ -brief, -bf  $-$ queue N,  $-$ q N

### cancel\_cobol\_program, ccp cancels one or more programs in the current COBOL run unit. *Usage:* cancel\_cobol\_program names  $\{-\text{control\_arg}\}$ control\_arg

 $-$ retain data,  $-$ retd

```
names 
   name specified in the PROG-ID statement.
```
### cancel\_ daemon\_request, cdr

cancels a dprint or dpunch request.

*Usage:* cancel\_daemon\_request path  $\{-\text{control\_args}\}$ 

 $-$ all,  $-a$ -brief, -bf  $-$ queue N,  $-q$  N  $-$ request\_type XX,  $-$ rqt XX

### change\_default\_wdir, cdwd

sets a specified directory as the user's default working directory for the duration of the current process or until the next change\_default\_ wdir command is issued.

*Usage:* change default wdir  $\{ \text{path} \}$ 

### change\_error\_mode, cern

controls the amount of information printed by the default handler for system conditions.

*Usage:* change error mode  $\{-\text{control\; args}\}$ 

-brief, -bf  $-\text{long}, -\text{lg}$ 

### change \_ wdir

changes the user's working directory to the directory specified as an argument.

*Usage:* change wdir {path}

check\_info\_segs, cis

prints a list of new or modified segments.

*Usage:* check info segs  $\{-\text{control\_args}\}$ 

-brief, -bf -call command\_line -date DT, -dt DT  $-\text{long}, -\text{lg}$ -no update, -nud -pathname star\_name\_path, -pn star\_name\_path

### close\_file, cf

closes specified FORTRAN and PL/I files.

*Usage:* close file  $\{-\text{control\_arg}\}$  filenames

control\_arg -all

filenames

names of the open files.

### cobol

invokes the COBOL compiler.

*Usage:* cobol path  $\{-\text{control\_args}\}$ 

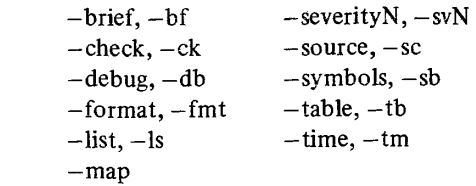

### compare

compares two segments and lists their differences.

*Usage:* compare path1  $\{$  |offset1  $\}$  path2  $\{$  |offset2  $\}$  $\{-control\; args\}$ 

> path1, path2 pathnames of segments to be compared.

offsetl, offset2 octal offsets within the segments to be compared.

control args  $-\text{length} N$ ,  $-\text{ln} N$ -mask N

### compare\_ascii, cpa

compares two ASCII segments and prints the changes made to the segment specified by pathl to yield the segment path2.

```
Usage: compare ascii path1 path2 \{ minchars \}{minlines}
```
'path l, path2 pathnames of segments to be compared.

#### minchars

decimal number specifying the minimum number of characters that must be identical before the segments are again assumed to be "in sync" after a difference in the two segments.

minlines

decimal number specifying the minimum number of lines that must be identical.

### console\_output, co

directs the user\_output to the terminal. (See file\_output.)

*Usage:* console\_output

### copY,cP

creates copies of specified segments and/or multisegment files in the specified directories with the specified names.

*Usage:*  $copy path11 {\{path21\}} ... path1n {\{path2n\}}$  $\{-control\; args\}$ 

path1i pathname of segment to be copied. path2i pathname of a copy to be created from pathli. control\_args  $-ac1$  $-$ all,  $-a$ -brief, -bf

 $-$ name,  $-$ nm

#### copy\_cards

copies specified card image segments from system pool storage into a user's directory.

*Usage:* copy cards deck name {path}

deck\_name name entered on deck\_id card.

#### create, cr

creates a storage system segment in a specified directory (or in the working directory).

Usage: create paths

#### create\_dir, cd

creates a specified storage system directory branch in a specified directory (or in the working directory).

```
Usage: \text{create\_dir paths } \{-\text{control\_args}\}
```
-access\_class XX, -acc XX -quota N

#### cumulative\_page\_ trace, cpt

accumulates page trace data so that the total set of pages used during the invocation of a command or subsystem can be determined.

*Usage:* cumulative\_page\_ trace command\_line  $\{-\text{control}\text{ args}\}$ 

> command\_line character string to be interpreted as a command line.

control\_args

 $-count$ ,  $-ct$   $-reset$ ,  $-rs$ 

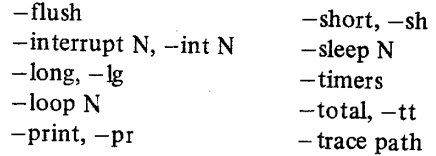

### debug, db

interactive debugging aid to be used in the Multics environment.

*Usage:* debug

DATA REQUESTS

Format of Data Request < generalized address> < opera tor> < operands>

Generalized Address *[/segment name/]* [offset] [segment ID] [relative offset]

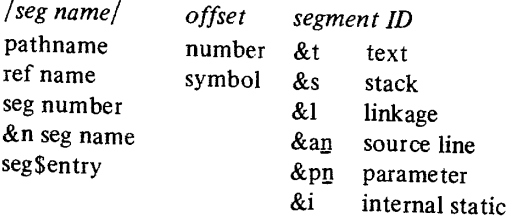

*reI offset*  number register

- *Operators Operands*  print operands  $\equiv$ assign < set break > transfer
	- input list function list
- $:=$  call
- *Output Modes*
- o octal
- h half-carriage octal
- d decimal
- a ASCII
- i. instruction
- p pointer
- s source statement 1 code for line
- number
- n no output
- e floating point
- f floating point
- 
- b bit string
- g graphic

#### CONTROL REQUESTS Multics command  $\ddot{\phantom{a}}$ .ai.m print argument i in mode m (modes: 0, p, d, a, b, I, e, f, ?)  $\text{bc}\text{a1}$  =  $\text{ca2}$  make conditional all breaks of default object segment .bc**i** al {=  $\sim$  =}a2 make conditional break i<br>
bd name/no. set (or print) default obje set (or print) default object segment  $be <$ line $>$ execution line for all breaks of the default object segment  $bei <$ line $>$ execution line for break i execution line for all breaks  $be <$ line $>$ .bgl list all breaks .bgn enable all breaks .bgo disable all breaks reset all breaks .bgr establish a temporary global command  $.$ bgt  $\langle$ line $\rangle$ list the breaks of the default object .bl segment list break i .bli .bn enable the breaks of the default object segment .bni enable break i .bo disable the break of the default object segment .boi disable break i .bp print names of all segments with breaks .br reset the breaks of the default object segment .bri reset break i set skips of break i to n .bsi n .C use crawlout registers  $.c,j$ continue after break fault (ignore next i break fault) continue, in normal mode .cr,i .ct,! continue, in temporary break mode . d or.D print default values .f use registers from last fault set stack to ith frame .1 .+ $i$  or  $-i$ pop or push stack by i frames .mb change to brief output mode .ml change to long output mode return from debug to caller .q trace stack from frame i for n frames .t<u>i</u>, $\underline{\mathbf{n}}$

#### decode

reconstructs an original segment from an enciphered segment according to a key that need not be stored in the system. (See encode.) *Usage:* decode path1  $\{path2\}$ pathl pathname of enciphered segment. path2 pathname of deciphered segment to be produced. defer\_messages, dm suspends printing of messages sent by the send message command on the user's terminal. *Usage:* defer\_messages delete, dl deletes the specified segments and/or multisegment files. *Usage:* delete paths delete\_ad, da removes entries from the ACLs of segments, multisegment files, and directories. *Usage:* delete acl  $\{path\}$  {User ids}  $\{-control\; args\}$  $-all, -a$  $-b$ rief,  $-bf$  $-$ directory,  $-$ dr  $-$ segment,  $-$ sm delete dir, dd deletes the specified directories (and any segments, links, and multisegment files they contain). *Usage:* delete\_dir paths delete\_force, df deletes the specified segments or multisegment files, regardless of whether or not the safety switch is on. Usage: delete force paths

#### delete\_iac1\_dir, did

deletes entries from a directory initial ACL in a specified directory.

*Usage:* delete iacl\_dir  $\{path\}$   $\{User\_ids\}$  $\{-control\; args\}$ -brief, -bf  $-$ ring N,  $-$ rg N

### delete\_iac1\_seg, dis

deletes entries from a segment initial ACL in a specified directory.

Usage: delete\_iacl\_seg {path } {User\_ids } {-control\_args} -brief, -bf

 $-$ ring N,  $-$ rg N

### delete\_name, dn

deletes specified names from entries that have multiple names.

*Usage:* delete\_name paths

### delete\_search\_rules, dsr

allows the user to delete current search rules.

#### *Usage:* delete\_search\_rules paths

#### dial, d

connects an additional terminal to an existing process.

#### *Usage:* dial dial\_id Person\_id.Project\_id

#### dial id

keyword that uniquely specifies a logged-in process that is accepting dial connections.

Person\_ id.Project \_id the Person\_id and Project\_id of the process the user wishes to connect to.

### display \_cobol\_run\_unit, dcr

displays the current state of a COBOL run unit.

*Usage:* display cobol\_run\_unit  $\{-\text{control\_args}\}$ 

- $-all, -a$ -files
- $-\text{long}, -\text{lg}$

display \_pllio\_error, dpe describes the most recent file on which a PL/I I/O error was raised and displays diagnostic information associated with that type of error.

*Usage:* display \_pllio\_error

#### do

expands a command line according to the arguments supplied following the command string.

### *Usage:* do "command string"  $\{-$  control args}

command\_string a command line in quotes.

#### control\_args

a character string argument to replace a parameter designated by  $\&i$  in command string.

#### modes

-absentee  $-brief, -bf$  $-go$ -interactive  $-long, -lg$ -nogo

### dprint, dp

queues specified segments and/or multisegment files for printing on the line printer.

*Usage:* dprint  $\{-control\_\text{args}\}\$  {paths}

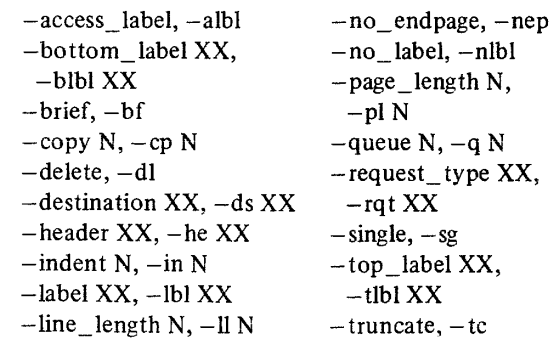

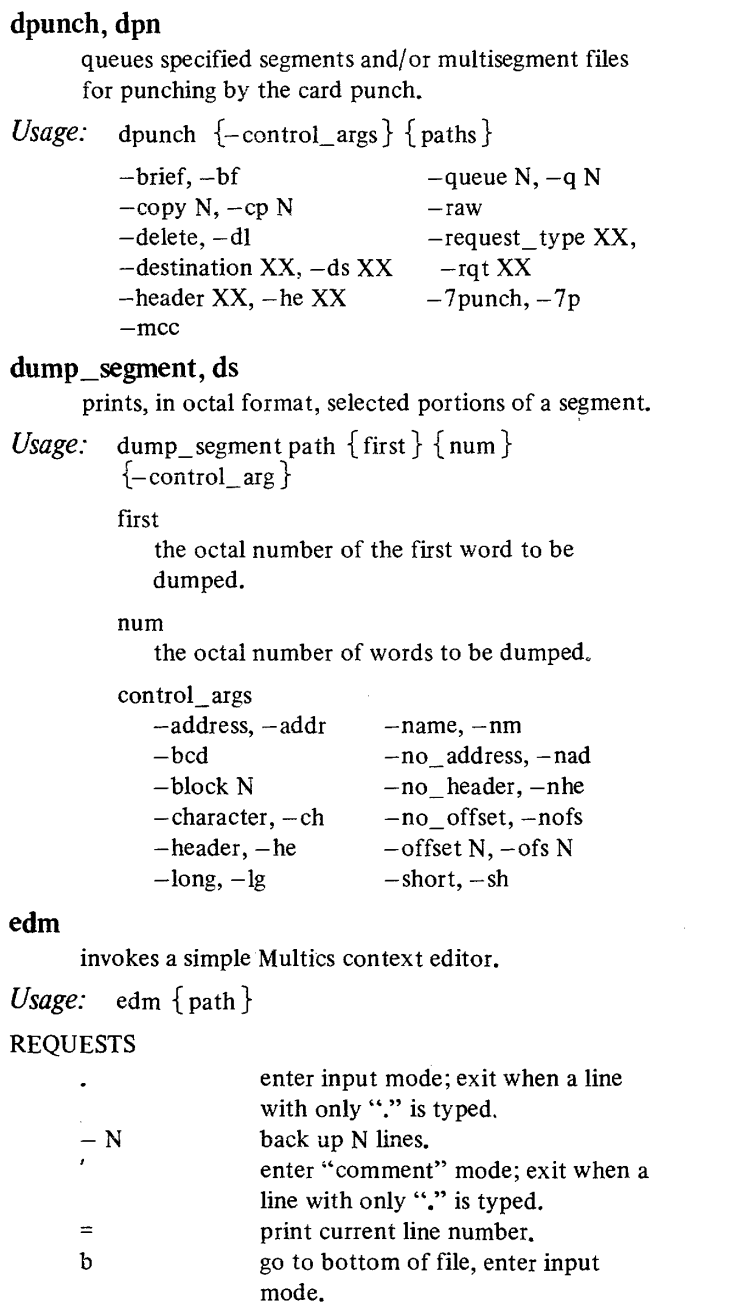

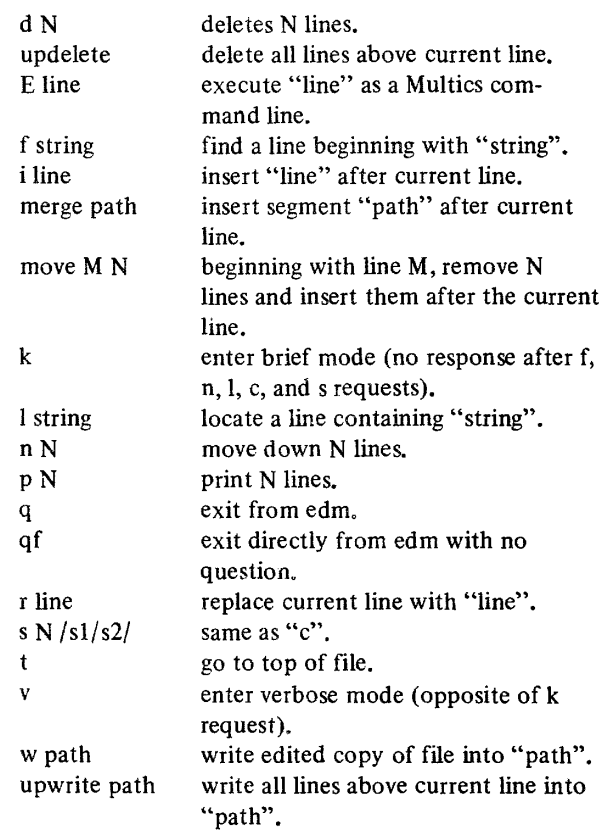

### **encode**

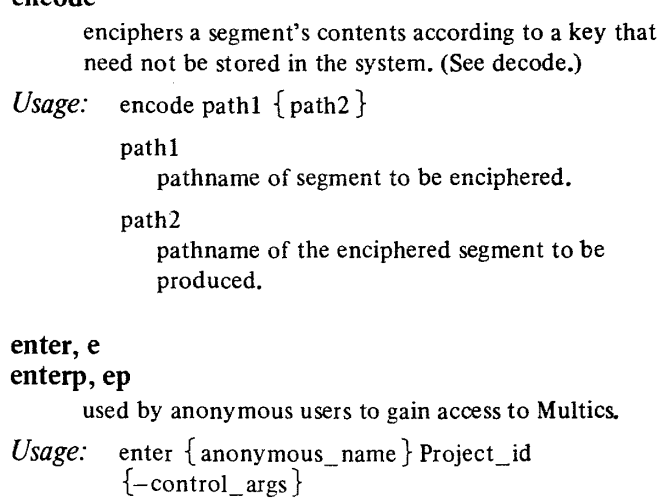

to "s2" for N lines.

change all occurrences of string "sl"

 $\sim 10$ 

c N /sl/s2/

anonymous\_name treated like person identifier. Project id identification of the user's project. control\_args  $-briet, -bf$ -force  $-$ home $-$ dir path,  $-$ hd path  $-no\_preempt, -np$ -no\_print\_off, -npf  $-$ no start-up,  $-$ ns  $-$ print off,  $-$ pf -process\_overseer path, -po path enter\_abs\_request, ear requests that an absentee process be created. *Usage:* enter abs request path  $\{-$  control\_args  $\}$  $-$ arguments XX,  $-$ ag XX  $-brief, -bf$ -limit N, Ii N -output\_file path, -of path -queue N,  $-$ restart,  $-$ rt  $-time DT, -tm DT$ exec\_com, ec executes a series of command lines contained in a segment. *Usage:* exec compath { optional args } optional\_ args character strings substituted for &i in the exec\_com segment. Each  $&i$  (where i is an integer) in the exec\_com segment is replaced by the corresponding argument to the exec com command; &ec name is replaced by the entrynarne portion of the exec com pathname without the ec suffix;  $&0$ is replaced by the path argument to the exec com command. CONTROL STATEMENTS &label location &attach &detach &input\_line on &input\_line off &command line on &command line off &ready\_on &ready \_off &print char\_string attaches user\_input to exec\_com segment. detaches user \_ input. writes input lines on user output. does not write out input lines. writes command lines on user\_output prior to execution. does not write out command lines. invokes ready message after execution of each command line. turns off ready message; default. prints char\_string on user\_output. &quit returns exec\_com to caller. &if  $[ACTIVE_FUNCTION -arg1 ... -argn -]$ executes & then clause if ACTIVE FUNCTION returns "true"; executes &else clause if ACTIVE FUNCTION returns "false"; otherwise error. Each argi can also be an active function. &then THEN\_CLAUSE can include a command line, input line, null statement, and most control statements. &else ELSE\_CLAUSE can include a command line, input line, null statement, and most control statements. fIle\_output, **fo**  directs the user\_output to a segment. (See console\_output.) *Usage:* file output  $\{path\}$ format\_cobol\_source, fcs converts pseudo free-form COBOL source programs to the standard fixed-format COBOL source programs.

&goto location

identifies location. transfers control to &label specified.

*Usage:* format cobol source pathl path2

pathl

pathname of input segment containing pseudo free-form COBOL source code.

path2

pathname of output segment containing converted fixed-format COBOL source.

### fortran, ft

invokes the FORTRAN compiler.

*Usage:* fortran path  $\{-\text{control\_\nargs}\}$ 

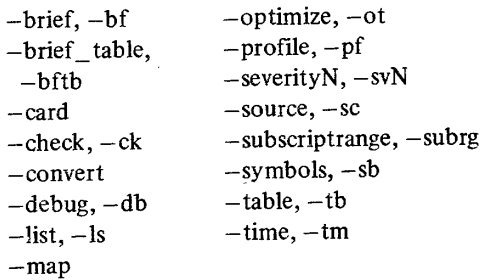

#### fortran\_abs, fa

submits an absentee request to perform FORTRAN compilations.

```
Usage: fortran_abs paths {-ft_args} {-dp_args} 
         {-abs\_control\_args}
```
ft\_args

control arguments accepted by the fortran command.

```
dp_args 
   control arguments (except -delete) accepted
   by the dprint command.
```

```
abs_ control_args 
   -queue N, -q N
   -hold 
   -output file path, -of path
```
#### fs\_chname

manipulates strangely named segments because none of the special command system symbols (e.g.,  $*,$  >) are interpreted. When oldname and newname are not null strings, fs\_ chname is equivalent to using the rename command; null string for oldname is equivalent to

using the add\_name command; null string for a newname is equivalent to using the delete\_name command.

*Usage:* fs chname dir name entryname oldname newname

> dir\_name directory name portion of the segment.

- entryname entryname portion of the segment.
- oldname old entryname to be deleted.
- newname new entryname to be added.

#### gcos,gc

invokes the GCOS environment simulator to run a single GCOS job, immediately, in the user's process.

*Usage:* gcos job\_deck\_path {-control\_args}

job.\_deck\_path pathname of segment containing a GCOS job deck.

control\_args listed below by function.

Input Specifications:

 $-\arcsin$ ,  $-\arccan$  -no canonicalize,  $-\arccan$ ,  $-\arctan$  $-g\cos, -gc$  -truncate,  $-tc$ 

Output Specifications:

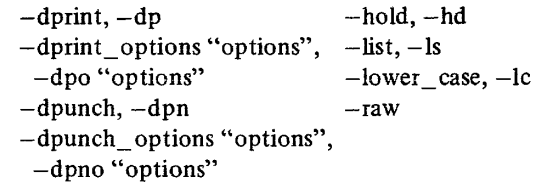

Creation of Files:

```
-brief, -bf 
-continue, -ctu
-debug, -db-job\_id id, -id id
-\text{long}, -\text{lg}-no\_bar, -nobar, -nb-syot_dir path, -sd path
                         -temp\intdir path, -td path
                         -userlib
```

```
gcos_card_utility, gcu 
       copies GCOS card image files, altering their format, 
       content, and medium, as specified by the user. 
Usage: gcu input_specification output_specification 
          input specification, output_specification
             pathnames (or tape numbers) and control argu-
             ments. Control arguments are listed below by 
             function. 
Input and Output Specifications: 
       -input, -in
       -output, -out
File Formats: 
                               - no canonicalize, - no
       -ascii, -aci 
       -comdk, -cdk-raw 
       -gcos_ascii, -gca 
                               -tabs N 
                               -truncate, -tc
       -g\cos, -gcFile Contents: 
       -imcv XX 
       -library XX, -lib XX
Tape Files: 
                               -\text{tape7} N
       -attached, -att 
                               -tape9 N 
       -detach, -det 
                               -retain, -ret 
       -label XX, -lbl XX
       -\text{tape N}Partial Copying: 
       -count N, -ct N-\text{first N}, -\text{ft N}-last N, -It N
Output File Duplication: 
       -append, -app
Input and Output Lists: 
        -\text{al} -\text{list XX}, -\text{ls XX}-file input path, -fi path, -name, -mm-file path 
 Terminal Output: 
                             \sim-brief, -bf-debug, -db-\text{long}, -\text{lg}
```
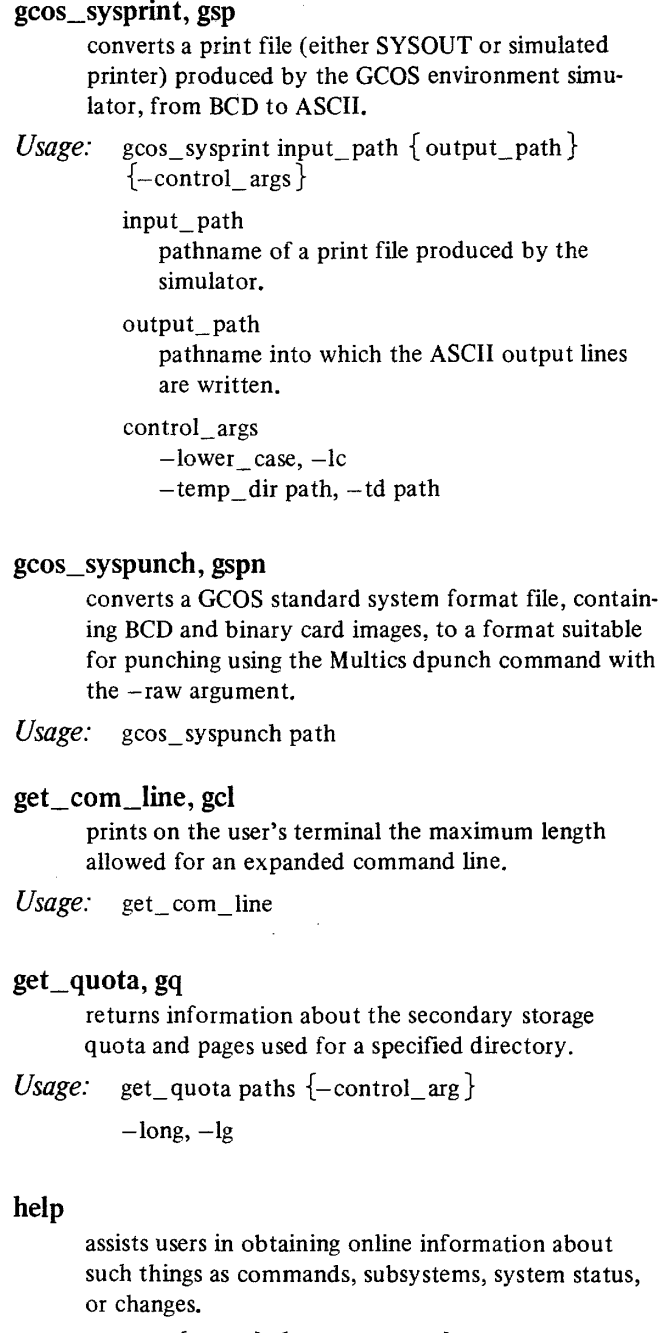

*Usage:* help  $\{name\}$   $\{-control\_\text{args}\}$ 

#### name

the name of an info segment which refers to a command or general topic.

control\_args

```
- header, - he
-pathname path, -pn path
-search XX, -sh XX
-section XX, -sc XX
-title
```
#### REQUESTS

Each info segment is divided into paragraphs delimited by double blank lines. After each paragraph, help asks "More help?" The user may reply:

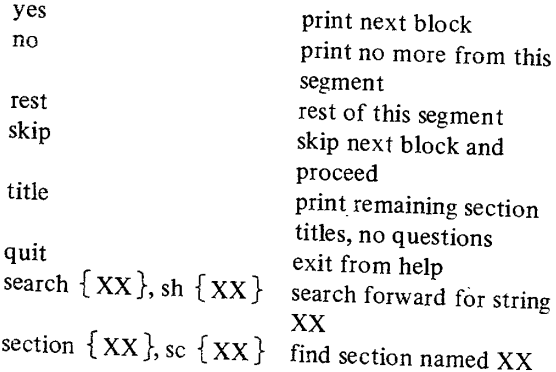

### how\_many \_ users, hmu

prints how many users are currently logged in.

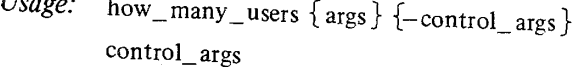

```
-<i>absentee</i>, <i>-as</i>-brief, -bf-\text{long}, -\text{lg}
```
### args

```
Person_id
.Project_id 
Person_id.Project_id
```
## immediate\_messages, im

restores the immediate printing of messages sent by the send\_message command.

*Usage:* immediate\_messages

### indent, ind improves the readability of a PL/I source segment by indenting it according to a set of standard conventions. *Usage:* indent oldpath  $\{newpath\}$   $\{-control\_{args}\}$ oldpath pathname of input PL/I source segment. newpath pathname of output PL/I source segment.

control\_ args  $-briet, -bf$  $-$ comment N,  $-$ cm N  $-$ indent N,  $-$ in N  $-$ lmargin N,  $-$ lm N

### initiate, in

enables users to initiate segments directly, i,e., not using the normal search rules.

### *Usage:* initiate path {ref\_names} {-control\_arg }

ref\_names reference names for the segment.

control\_arg -long, -lg

### io\_call, io

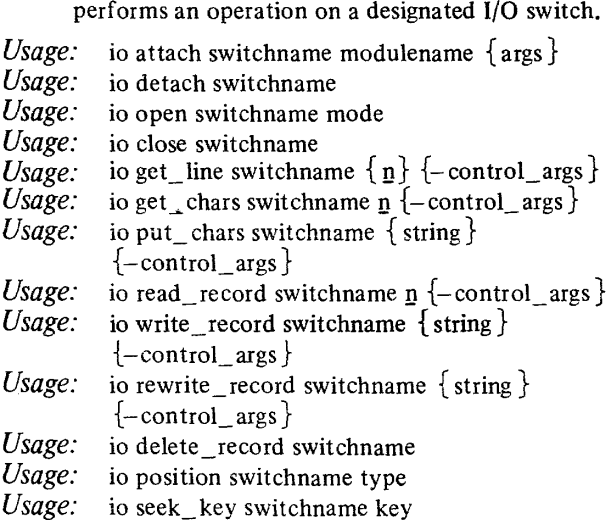

*Usage:*  io read\_key switchname *Usage:*  io read\_length switchname *Usage: Usage: Usage: Usage: Usage: Usage: Usage:*  io control switchname order io modes switchname {string} {-brief} io find iocb switchname io look iocb switchname io move\_attach switchname switchname2 io destroy \_iocb switchname io print\_iocb switchname switchname name of the I/O switch. module name name of I/O module used in attachment. args any arguments accepted by the I/O module used in attachment. mode stream\_input, si keyed\_sequential\_input, stream output, so ksqi stream\_input\_output, keyed\_sequential\_output, sio ksqo sequential input, sqi keyed\_ sequential\_upsequential\_output, date, ksqu sqo direct\_input, di sequential\_input\_out- direct\_output, do put, sqio direct\_ update, du sequential\_ update, squ  $\overline{\mathbf{n}}$ decimal number. string any character string. type bof,  $-1$ eof,l fN rN othern key set to beginning of file. set to end of file. set forward N records or lines. set back N records. number whose interpretation depends on I/O module being used. string of ASCII characters with  $0 \leq \text{length} \leq 256$ .

one of the orders accepted by the I/O module used in the attachment of the I/O switch. control args -brief, -bf -lines  $-*n*$  $-<sub>nnl</sub>$  $-$ segment path  $\{offset\}$ ,  $-$ sm path  $\{offset\}$  $-$ segment path  $\{length\}$ ,  $-$ sm path  $\{length\}$  $-$ segment path {offset} {length},  $-$ sm path {offset} {length} **-line\_length, II**  sets the maximum length of a line output to the device that a process is connected to through the user\_output I/O switch. *Usage:* line\_length maxlength maxlength maximum length of line. link, lk creates a storage system link with a specified name in  $\epsilon$ specified directory pointing to a specified segment or directory. *Usage:* link path11 path21 ... path1n  $\{ \text{path2n} \}$ pathli **list, Is**  pathname of the segment to which path2i is to point. path2j pathname of the link to be created. prints information about entries contained in a single directory. *Usage:* list {entrynames} {-control\_args} entrynames names of entries to be listed. control\_args listed below by function. Directory:  $-pathname$  path,  $-pn$  path

order

Entry Type:  $-all. -a$  $-$ branch,  $-$ br  $-$ directory,  $-$ dr  $-file, -f$  $-link$ ,  $-lk$  $-$ multisegment file,  $-msf$  $-$ segment,  $-$ sm Columns:  $-count$ ,  $-ct$ -date\_time\_contents\_modified, -dtcm -date\_time\_entry \_modified, -dtem -date time used, -dtu  $-\text{length}$ ,  $-\text{ln}$  $-$ link path,  $-$ lp  $-$ mode,  $-$ md  $-$ name,  $-$ nm -record, -rec Totals/Header Lines: -no header, -nhe  $-total$ ,  $-tt$ Multiple-Name Entries: -match -primary, -pri Entry Order: -reverse, -rv  $-$ sort XX,  $-$ sr XX Entry Exclusion:  $-exclude$  entry name,  $-ex$  entry name  $-first N, -ft N$  $-$ from DT,  $-$ fm DT -to DT Output Format: -brief, -bf  $-$ short,  $-$ sh list\_abs\_requests, lar

prints information/about absentee requests.

*Usage:* list abs requests  $\{-\text{control\; args}\}$ 

 $-all, -a$  $-\text{long}, -\text{lg}$  $-$ queue N,  $-q$  N  $-total, -tt$ 

list acl. la lists the ACLs of segments, multisegment files, and directories. *Usage:* list acl  $\{path\}$   $\{User\ids\}$   $\{-control\ args\}$ -brief, -bf -directory, -dr  $-$ ring brackets,  $-$ rb -segment, -sm list\_daemon requests, ldr prints information about dprint and dpunch requests. *Usage:* list\_daemon\_requests {-control\_args}  $-all, -a$  $-\text{long}, -\text{lg}$  $-$ queue N,  $-$ q N  $-$ request type XX,  $-$ rqt XX  $-total. -tt$ list jacl dir, lid lists some or all of the entries on a directory initial ACL in a specified directory. *Usage:* list iacl dir  $\{path\}$   $\{User\_ids\}$  $\{-control\_\nargs\}$ -brief, -bf  $-$ ring N,  $-$ rg N list\_iad\_seg, lis lists entries on a segment initial ACL in a specified directory. *Usage:* list iacl seg  $\{path\}$   $\{User\_ids\}$  $\{-control\; args\}$ -brief, -bf  $-$ ring N,  $-$ rg N list\_ref\_names, 1m lists the absolute pathname and reference names associated with a segment. *Usage:* list\_ref\_names paths  $\{-\text{control\_args}\}$  $-all. -a$ -brief, -bf  $-$ from N  $-$ to N

### list\_resources, lr

lists resources that are assigned or attached to the calling process by the resource control package (RCP).

*Usage:* list resources  $\{-\text{control args}\}\$ 

 $-$ assignments,  $-$ asm -attachments, -atm  $-\text{device XX}$ ,  $-\text{dv XX}$  $-l$ ong,  $-l$ g  $-$ type XX,  $-$ tp XX

### login, I

used to gain access to the system.

*Usage:* login Person\_id {Project\_id} {-control\_args}

Person id user's personal identifier.

Project\_id identification of the user's project.

#### control\_args

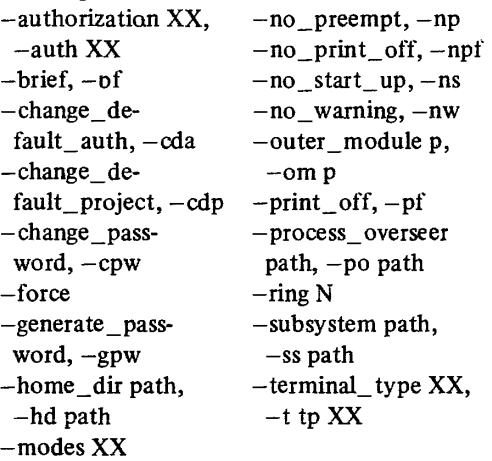

#### logout

terminates a user session. *Usage:* logout  $\{-\text{control\_args}\}$ -brief, -bf -hold

### mail, ml

sends a message to another user or prints messages in a mailbox.

### *Usage:* (sending)

ml path Person id 1 Project id 1...  ${Person_idn}$  {Project\_idn}

(printing) ml  $\{path\}$   $\{-control\_{arg}\}$ -brief, -bf

#### SENDING

If path is \*, mail responds with "Input:" and accepts lines from the terminal until a line consisting of a period (.) is typed.

#### PRINTING

If no path argument is given, the contents of the default mailbox is printed.

#### CREATING A MAILBOX

A default mailbox is created automatically the first time a user types "mail'"; the default mailbox is:

> user dir dir > Project id > Person id > Person id.mbx

### MAP

tells system user has terminal that generates only uppercase characters; system then maps each typed character to lowercase unless it is preceded by a backslash (\).

#### *Usage:* MAP

#### memo

maintains an interactive notebook and reminder list.

*Usage:* memo  $\{-\text{control arg} \}$  {optional args} { memo\_text } control\_args  $-briet$ ,  $-bf$ -delete, -dl  $-list, -Is$ -off -on  $-p$ athname path,  $-pn$  path  $-$ print,  $-$ pr

optional\_ args memo\_number  $-$ alarm,  $-$ al -call -date DT, -dt DT  $-i$ nvisible,  $-i$ v  $-$ match  $XX$  $-$ repeat intvl,  $-$ rp intvl  $-time DT, -tm DT$ memo\_text text of memo being set.

#### move

moves a designated segment or multisegment file (and its ACL and all names on the designated file) to a new position in the storage system hierarchy.

*Usage:* move path  $1 \{path21\}$ . . path  $1 \{path2n\}$  $\{-control\_\text{arg}\}$ 

pathli

path name of segment to be moved.

path2i

pathname to which pathli is to be moved.

control\_arg -brief, -bf

#### move\_quota, mq

moves storage quota between two directories, one immediately inferior to (contained in) the other.

*Usage:* move quota path<u>l</u> quota changel... . pathn quota\_changen

pathi

pathname of directory.

#### quota\_ changei

number of records to be moved between the containing directory quota and the pathi quota.

#### new\_proc

destroys the user's current process and creates a new one, using the control arguments given initially with the login command, and the optional control argument to the new \_proc command itself.

*Usage:* new proc  $\{-\text{control arg}\}\$ 

 $-$ authorization XX,  $-$ auth XX

#### page\_trace, pgt

prints a recent history of page faults and other system events within the calling process.

*Usage:*  $page\_trace$  {  $count$ } {-control\_arg }

#### count

prints the last count of system events recorded for the calling process.

control\_arg  $-\text{long}, -\text{lg}$ 

### pl<sub>1</sub>

invokes the PL/I compiler.

```
Usage: pl1 path \{-\text{control\_args}\}
```
 $-$ brief,  $-$ bf  $-$ profile,  $-$ pf<br> $-$ hrief table.  $-$ bftb  $-$ severityN,  $-$ svN  $-$ brief  $_$ table,  $-$ bftb  $-\text{check}, -\text{ck}$   $-\text{source}, -\text{sc}$  $-\text{debug}, -\text{db}$   $-\text{symbols}$ ,  $-\text{sb}$  $-$ list,  $-$ ls  $-$ table,  $-$ tb  $-\text{map}$   $-\text{time}, -\text{tm}$ -optimize, -ot

### pll\_abs, pa

submits an absentee request to perform PL/l compilations.

*Usage:* pl1\_abs paths  $\{-\text{pl1}\_\text{args}\}\{-\text{dp}\_\text{args}\}$  $\{-abs\_{control\_{args}\}$ 

pll\_abs

control arguments accepted by the pH command.

dp\_args

control arguments (except -delete) accepted by the dprint command.

abs\_control\_args  $-$ queue N,  $-$ q N -hold

 $-$ output file path,  $-$  of path

#### print, pr

prints u specified ASCII segment on the user's terminal. *Usage:* print path  $\{begin\}$   $\{$  end  $\}$ 

begin<br>the line number that identifies where printing begins.

end the line number that identifies where printing ends.

### print\_attach\_table, pat

prints a list of attached I/O switches, their attach descriptions, and opening mode.

*Usage:* print\_attach\_table {switch\_names}

switch names names of I/O switches.

print\_auth\_names, pan prints the names of the sensitivity levels and access

categories defined for the installation.

*Usage:* print\_auth\_names {-control\_args}

 $-al$ ,  $-a$ -brief, -bf  $-category, -cat$ -level

# print\_default\_wdir, pdwd<br>prints out the pathname of the current default work-

*Usage:* print\_default\_ wdir

ing directory.

print\_messages, pm<br>prints any interprocess messages that were received (and saved in the user's mailbox) while the user was not accepting messages.

*Usage:* print\_messages

print\_motd, pmotd<br>prints out changes to the message of the day since the last time the command was called.

Usage: print\_motd

print\_proc\_auth, ppa prints the access authorization of the current process and current system privileges (if any). *Usage:* print proc\_auth  $\{-$  control\_args  $\}$  $-all, -a$  $-l$ ong,  $-l$ g print\_request\_ types, prt prints a list of all request types handled by the I/O daemon. *Usage:* print request types {-control args}  $-access$  name XX,  $-an XX$  $-briet. -bf$  $-gen_ttype XX, -gt XX$ print\_search\_rules, psr prints the search rules currently in use. *Usage:* print\_search\_rules print\_ wdir, pwd prints the patbname of the current working directory. *Usage:* print\_ wdir probe, pb provides symbolic, interactive debugging facilities for programs compiled with PL/I, FORTRAN, or COBOL.

The program to be debugged must be compiled with the -table control argument.

*Usage:* probe  $\{$  procedure name  $\}$ 

procedure\_name the symbolic name of the form, reference\_name\$offset\_name, of an entry to a procedure or subroutine.

#### REQUESTS

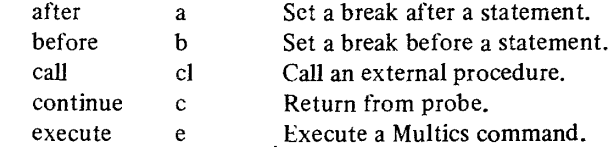

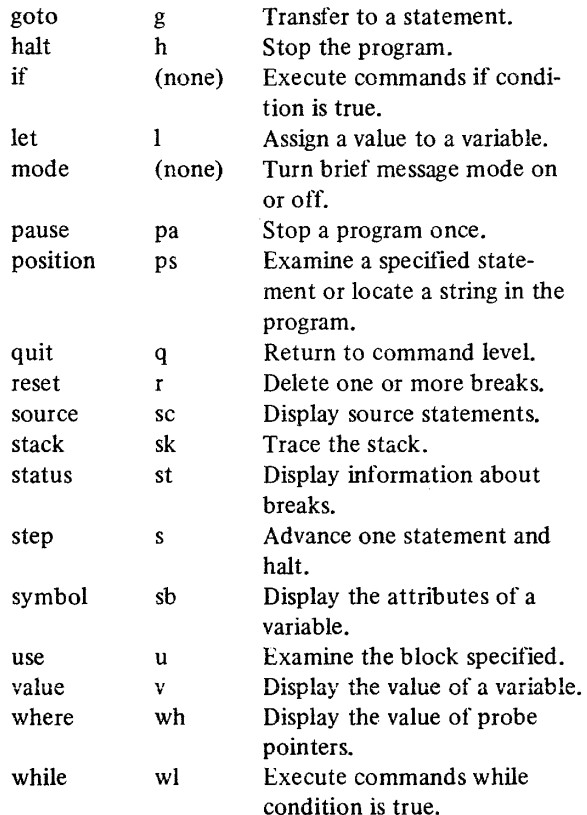

#### **profile**

prints information about the execution of each statement in  $PL/I$  or FORTRAN programs. The  $-profile$ control argument must have been used when the program was compiled.

*Usage:* profile paths  $\{-\text{control\_args}\}$ 

- -brief, -bf  $-\text{long}, -\text{lg}$
- -print, -pr
- $-rest, -rs$

### program\_interrupt, **pi**

allows a subsystem which establishes a handler for program\_interrupt to regain control after a QUIT, fault, or call out by the use of this command.

*Usage:* program\_interrupt

### progress, pg

executes a specified command line and prints information about how its execution is progressing in terms of CPU time, real time, and page faults.

*Usage:* progress  $\{-control\_\text{arg} \}$  {command\_line } control\_arg  $-b$ rief,  $-b$ f  $-cput N$ -off -on -output\_switch XX, -os XX -realt N command \_line character string created by concatenating all the

arguments to progress (excluding the first if it is a control argument) with blanks between them. The string is executed as a command line.

### qedx,qx

context editor used to create and edit ASCII segments in Multics.

*Usage:*  $q$ edx  $\{path\}$  {optional\_args}

#### path

pathname of an ASCII segment from which the editor takes its initial instructions.

#### optionai \_ args

appended, each as a separate line, to the buffer named args.

#### REQUESTS

 $\mathcal{L}$ 

Listed below in four categories giving: format, default in parentheses, and brief description. For value of ADR, see "Addressing" below; regexp, see "Regular Expression."

#### INPUT REQUESTS

These requests enter input mode and must be terminated with  $\$  f.

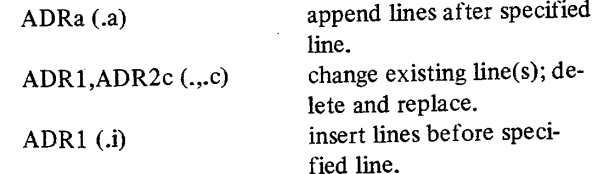

BASIC EDIT REQUESTS  $ADR1, ADR2d$   $(...d)$  $ADR1, ADR2p$   $(., .p)$ ADR=  $($ .=) q ADRr path (\$r path) delete line(s). print line(s). print line number. exit from qedx editor; append contents of path after specified line. ADRl,ADR2s/regexp/string (. , .s/regexp/string/) substitute every regexp in the line(s) with string. If string contains &, & is replaced by regexp. First character after s is delimiter; it can be any character not in either regexp or string. ADR1, ADR2w  $\{path\}$ (1, \$w) /regexp/ EXTENDED EDIT REQUESTS write lines into segment names path; if path omitted, default pathname used. set the value of "." to the first line following the current line that contains regexp and print the line. e < command line> execute command line without leaving editor. ADRl,ADR2gX/regexp/(l ,\$gX/rege xp/) ADRn (.n) ADR" $($ ." $)$ ADDRESSING regexp  $(| \rangle)$ . character.

#### ESCAPE SEQUENCES

- $\int f$  exit from input mode and terminate the input request.
- $\c$  suppress the meaning of the escape sequence or special character following it.
- $\setminus$  b(X) redirect editor stream to read subsequent input from buffer X.
- $\Gamma$  temporarily redirects the input stream to read a single line from the user's terminal.

#### ready, **rdy**

types out an up-to-date ready message giving the time of day as well as the amount of CPU time and page faults used since the last ready message was typed.

*Usage:* ready

BUFFER REQUESTS

b(X) go to buffer names X.  $ADR1, ADR2m(x)$ (.,  $m(X)$ ) move line(s) from current

buffer into buffer names X.

that contain regexp; X must be d for delete, p for print, or  $=$  for print line numbers.

X must be d for delete, p for print,  $or = for$  print

ADR1, ADR2vX/regexp/(1, \$vX/rege xp/)

that do not contain regexp;

line numbers.

- perform operation on lines
- perform operation on lines

x give the status of all buffers in use. set the value of "." to line addressed. ignore rest of line; used for comments.

Most editing requests are preceded by an address specifying the line or lines in the buffer on which the request is to operate. Lines in the buffer can be addressed by absolute line number; relative line number, i.e., relative to the "current" line; and context. Current line is denoted by period (.); last line of buffer, by dollar sign (\$).

### REGULAR EXPRESSION

The following characters have specialized meanings when used in a regular expression. The user can reinvoke the last used regular expression by giving a null

- \* signifies any number (or none) of the preceding
- **/... \vhen used as the first character of a regular expres**sion, signifies the character preceding the first character on a line.
- \$ when used as the last character of a regular expres- sion, signifies the character following the last character on a line.
- matches any character on a line.

### ready \_off, **rdf**

turns off the ready message.

*Usage:* ready \_off

### ready \_ on, **rdn**

prints a ready message after each command line has been processed.

*Usage:* ready \_on

#### release, rl

releases the stack history that was automatically preserved after a quit signal or unclaimed signal.

### *Usage:* release  $\{-\text{control\_arg}\}$

 $-al, -a$ 

#### rename, m

replaces an entry name by a specified new name, without affecting any other names the entry might have.

*Usage:* rename path1 name1 ... pathn namen

#### path!

old name that is to be replaced.

#### namei

new name that replaces the entryname portion of pathi.

#### reprint\_error, re

prints information, from the system condition handler, about a condition that has already been handled and for which stack history is preserved.

*Usage:* reprint\_error {-control\_args}

```
-all, -a-brief, -bf 
-depth N, -dh N-\text{long}, -\text{lg}
```
#### resource\_usage, ru

prints a report of resource consumption for current billing period.

*Usage:* resource\_usage {-control\_arg }

- -brief, -bf  $-\text{long}, -\text{lg}$
- $-total$ ,  $-tt$

#### run\_cobol, rc

initiates execution of a COBOL run unit in a specified "main program."

*Usage:*  $run\_cobol name {-control args}$ 

#### name

reference name or pathname of the "main program" to be initiated.

control\_args  $-cobol$  switch N,  $-cs$  N  $-no\_stop\_run, -nsr$ 

### runoff, rf

types out text segments in manuscript form.

*Usage:* runoff paths  $\{-\text{control}\text{ args}\}$ 

#### control\_args

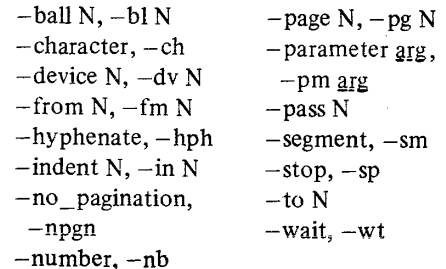

#### CONTROL WORDS

Conventions to specify arguments of control requests.

- # integer constant
- c character
- cd character pair
- exp expression (either numeric-or string)
- n integer expression
- $\pm$   $\pm$  indicates update by n; if sign not present, set to n
- f segment name
- t title of the form 'partl'part2'part3'

#### CONTROL REQUESTS

If the request has a default, it is in parentheses following the definition.

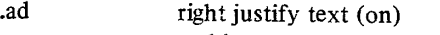

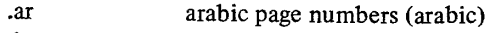

.bp begin new page

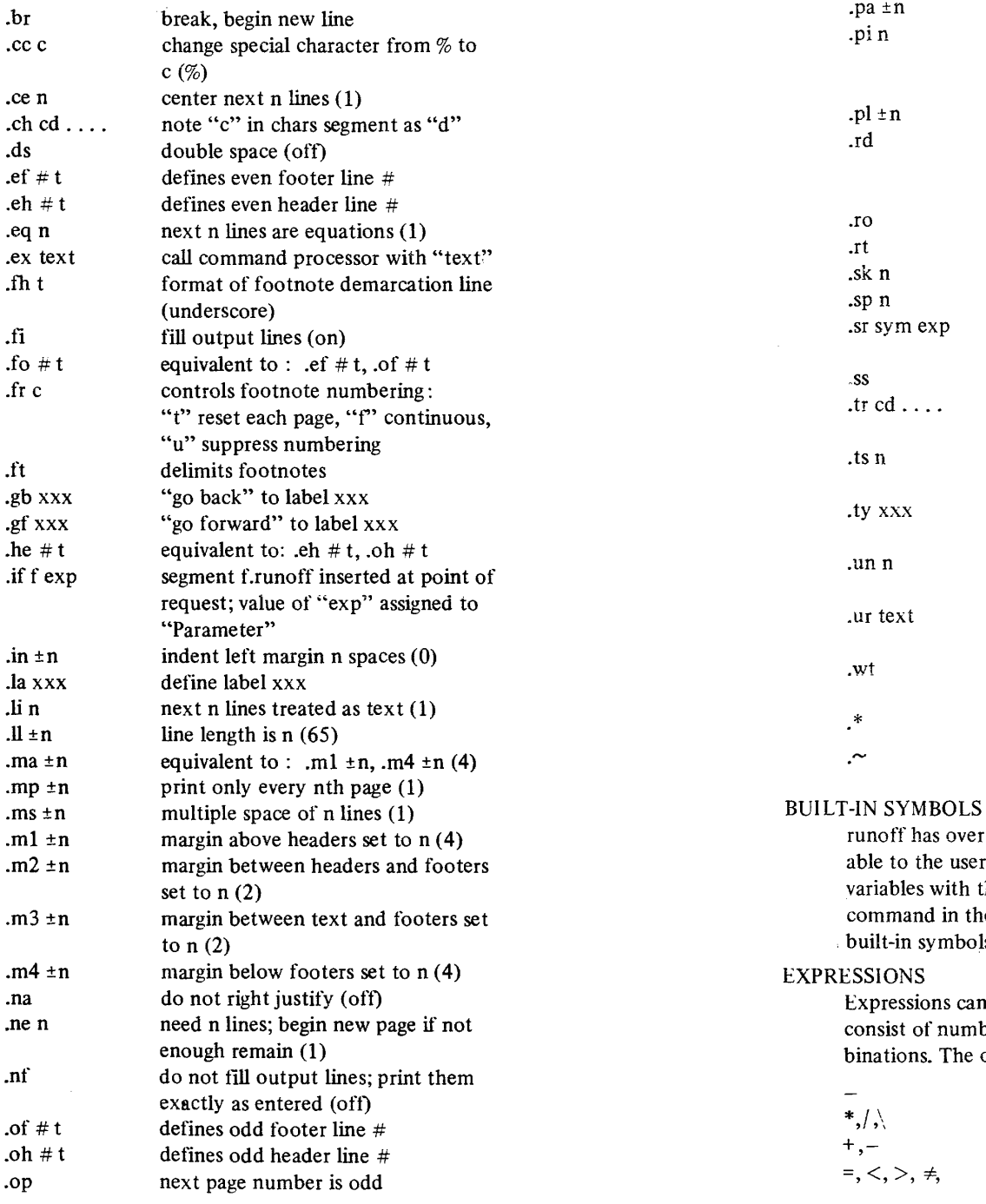

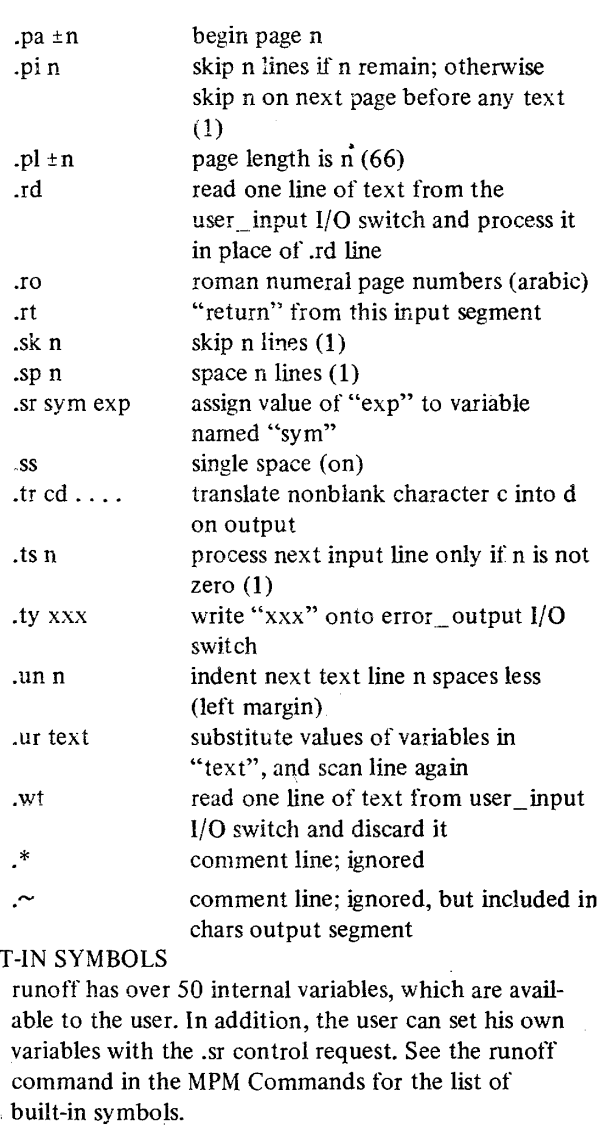

ns can be either arithmetic or string and numbers and operators in appropriate com-The operators and order of precedence are:

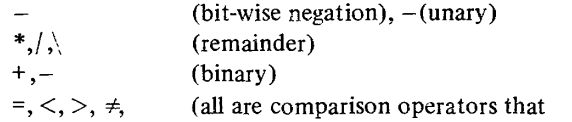

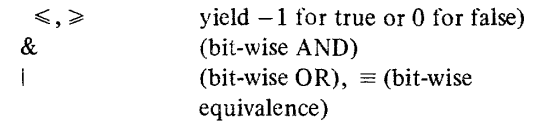

### runoff\_ahs, **rfa**

submits an absentee request to process text segments using the runoff command.

*Usage:* rfa paths  $\{-rf\_\text{args}\}\{-ear\_\text{args}\}\{-dp\_\text{args}\}$  $\{-abs\_control\; args\}$ 

### rf args

control arguments accepted by the runoff command.

#### ear\_args

control arguments accepted by the enter abs request command (except -brief).

#### dp\_args

control arguments (except -brief and -truncate) accepted by the dprint command.

```
abs_ control_args 
   -copy N, -cp N-hold 
   -queue N, -q N
```
### safety\_sw\_off, ssf

turns off the safety switch of a segment, directory, or multisegment file, thus permitting the segment, directory, or multisegment file to be deleted.

*Usage:* safety sw off  $\{paths\}$ 

#### safety\_sw\_on, ssn

turns on the safety switch of a segment, directory, or multisegment tile, thus preventing deletion of that segment, directory, or multisegment file.

*Usage:* safety sw on  $\{paths\}$ 

### send\_message, sm

sends messages (one or more, always sent one line at a time) to a given user on a given project.

*Usage:* send message Person id Project id {message}

#### message

a string up to 132 characters long. If omitted, send message types "Input:" and accepts lines that it sends, one at a time, with each newline character. In this case, input is terminated by a line consisting solely of a period.

### set acl, sa

manipulates the ACLs of segments, multisegment files, and directories.

*Usage:* sa path model User\_idl ... moden  $\{User\_id_n\}$  $\{-control\_\text{args}\}$ 

> $-$ directory,  $-$ dr  $-$ segment,  $-$ sm

#### set bit\_count, sbc

sets a specified bit count on a specified en try.

*Usage:* set\_bit\_count path1 count1 . . . pathn countn

counti is the bit count, in decimal, desired for pathi.

#### set cc

sets the carriage control transformation for a specified FORTRAN formatted file either on or off.

*Usage:* set cc fileN  $\{-\text{control\_arg}\}$ 

### fileN

name of the FORTRAN file in the range of file01 to file99.

control\_arg -off  $-\text{on}$ 

#### set com line, scl

changes the maximum size of expanded command lines.

*Usage:* set com line  $\{size\}$ 

#### size

is the new maximum expanded command line size.

set\_iac1\_dir, sid

adds entries to a directory initial ACL in a specified directory or modifies the access mode in an existing directory initial ACL entry.

*Usage:* sid path model User  $idl$ ... moden  $\{User\_idn\}$  $\{-\text{control} \text{ are }\}$ 

 $-$ ring N,  $-$ rg N

### set jacl seg, sis

adds entries to a segment initial ACL in a specified directory or modifies the access mode in an existing segment initial ACL entry.

*Usage:* sis path model User idl ... moden  $\{User$  idn  $\}$  $\{-\text{control} \text{ arg}\}$ 

 $-$ ring N,  $-$ rg N

### set\_search\_rules, ssr

allows the user to set his dynamic linking search rules to suit his individual needs with only minor restrictions. Two types of search rules are permitted: absolute pathnames of directories to be searched and keywords.

*Usage:* set\_search\_rules path

#### set\_ tty, stty

modifies the terminal type and modes associated with terminal  $I/O$ .

*Usage:* set tty  $\{-\text{control args}\}$ 

```
-io_switch XX, -is XX
```

```
-modes XX
```
can, Acan capo,  $\sim$ capo crecho, Acrecho default<sup>-</sup> echoplex,  $\sim$ echoplex edited, Aedited erkl, *N*erkl esc, Aesc fulldpx, Afulldpx hndlquit, Ahndlquit lfecho, ^lfecho  $\text{IN}$ pIN rawi, Arawi rawo, Arawo red, Ared tabecho, Atabecho tabs, Atabs vertsp, Avertsp

-print -reset  $-\t{tabs}$ -terminal\_type XX, -ttp XX 1050 TN300, tn300<br>2741 TTY33, ttv33 2741 TTY33, tty 33 ARDS, ards TTY37, tty37 ASCII, ascii TTY38, tty38 CORR2741, corr2741

#### sort seg, ss

orders the contents of a segment according to the ASCII collating sequence.

*Usage:* sort\_seg path {-control\_args}

 $-all, -a$  $-$ ascending,  $-$ asc  $-$ block N,  $-$ bk N  $-d$ elimiter XX,  $-dm$  XX -descending, -dsc  $-$ field S1 L1 S2 L2... Sn Ln,  $-f1 S1 L1 S2 L2 \ldots Sn Ln$  $-$ replace,  $-$ rp  $-$ segment path,  $-$ sm path  $-$ unique,  $-$ uq

#### start, sr

resumes execution of the user's process from the point of interruption after a signal has suspended execution.

 $\sim$ 

*Usage:* start  $\{-\text{control arg}\}\$ 

 $-$ type,  $-$ tp

-no restore, -nr

#### status, st

prints status information about storage system entries. *Usage:* status paths  $\{-\text{control\; args}\}$ Segments, Multisegment Files, and Directories:  $-all, -a$  $-$ author,  $-$ at  $-$ date,  $-$ dt  $-\text{device}, -\text{dv}$  $-\text{length}, -\text{ln}$  $-$ mode,  $-$ md  $-name, -nm$ 

Links:

 $-all, -a$  $-$ author,  $-$ at  $-$ date,  $-$ dt  $-$ name,  $-$ nm  $-type, -tp$ 

stop\_cobol\_run, scr

causes the termination of the current COBOL run unit.

*Usage:* stop\_cobol\_run  $\{-\text{control\_arg}\}$ 

-retain data, -retd

terminate, tm terminate\_segno, tms terminate\_refname, tmr terminate\_single\_refname, tmsr

> terminates reference names for a segment, unsnaps links to the segment, and makes the segment unknown if it has no reference names left.

*Usage:* terminate paths *Usage:* tms seg\_nos *Usage:* tmr ref names

*Usage:* tmsr ref\_names

seg\_nos segment numbers (in octal).

ref\_names reference names.

#### trace

a debugging tool that monitors all calls to a specified set of external procedures.

*Usage:* trace  $\{-\text{control\_args}\}\$ names

#### control\_args

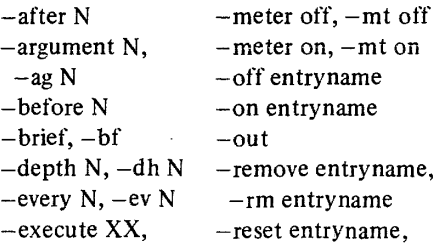

 $-ex XX$   $-rs$  entryname<br>-first N,  $-ft N$   $-return\_value$ -return value off, -govern off, -gvoff -govern on, -gvon -rvoff -return value on, -rv on  $-$ status  $*$ ,  $-$ st  $*$ -status entryname, -in -inout -st entry name  $-$ stop proc path,  $-$ sp path  $-i\text{o}_\text{switch}$  XX,  $-\text{subtotal}, -\text{stt}$  $-i$ s XX  $-$ template,  $-$ tp  $-$ last N,  $-$ lt N  $-\text{long}, -\text{lg}$  $-total$ ,  $-tt$  $-watch XX$ ,  $-wh XX$ 

names is a pathname or reference name used in the trace table.

### trace\_stack, ts

prints machine conditions and stack history of the process, most recent first.

*Usage:* trace\_stack {-control\_args}

 $-$ brief,  $-$ bf  $-depth N, -dh N$  $-\text{long}, -\text{lg}$ 

#### truncate, tc

truncates a segment to a specified length and resets the bit count accordingly.

*Usage:* truncate {-control\_arg} seg\_no length

seg\_no a pathname or an octal segment number.

length an octal integer indicating the length of the segment in words after truncation.

control\_arg -name, -nm

### unassign\_resource, ur

unassigns a resource that has been assigned to the caller's process. Usage: unassign\_resource resource {-control\_args}

55

resource specifies the name of the resource to be unassigned.

```
control_ args 
  -comment XX, -com XX
  -admin, -am
```
#### unlink, **ul**

deletes the specified link entry.

*Usage:* unlink paths

### vfile\_adjust, vfa

adjusts a storage system file left in an inconsistent state by an interrupted opening.

*Usage:* vfile adjust path  $\{-\text{control\_arg}\}$ 

-set bc -set nl  $-use\_bc \{N\}$  $-$ use  $_n$ l

vfile\_status, vfs

prints the apparent type (unstructured, sequential, blocked, or indexed) and length of storage system tiles.

*Usage:* vtile\_status path

### walk\_subtree, ws

executes a command line in a given directory (called the starting node) and in directories inferior to the starting node.

*Usage:* walk\_subtree path command\_line  $\{-\text{control\_args}\}$ 

command\_line

command line to be executed (multiple-word command line should be typed as a quoted string).

### control\_args

```
-bottom\muup, -bu-brief, -bf 
-first N, -ft N-last N, -lt N
```
### where, wh

searches for a given reference name using the standard search rules and initiates the segment if found.

*Usage:* where ref names

### who

lists User ids and other information about current users of the system.

*Usage:* who  $\{ \text{args} \}$   $\{ -\text{control}\}$ 

args

Person\_id .Project\_id Person\_id.Project\_id

- control\_args -absentee, -as
	- $-b$ rief,  $-b$ f  $-long, -lg$  $-$ name,  $-$ nm $-$
	- -project, -pj

### 963

tells system user has terminal similar to EBCDIC IBM Model 2741 that must be recognized before he can log in.

*Usage:* 963

### 029

tells system user has terminal similar to Correspondence code IBM Model 2741 that must be recognized before he can log in.

*Usage:* 029

### **ACTIVE FUNCTIONS**

The format of each active function in this document is based on those found in the MPM Commands. The active function name is shown in boldface type followed by a brief description of the value this active function returns. In the usage line, after the name and description, the following conventions apply:

- 1. For simplicity, four common types of arguments accepted by active functions have been abbreviated as follows:
	- str any character string.
	- t f character string that has the value "true" or "false".
	- de c character string that represents a decimal number.
	- dt character string that represents a date and time (see also item 5 below).
- 2. If an active function accepts more than one of a specific argument, "\_args" is added to the argument name (e.g.,  $tf~\text{args}$ ).
- 3. Arguments that must be given in pairs are indicated with an "A" and "B" (e.g., strA strB).
- 4. Optional arguments are enclosed in braces (e.g.,  $\{strabla\}$ ). All other arguments are required.
- 5. Each dt argument must be in a form acceptable to the convert\_date\_to\_binary \_ subroutine described in the *Multics Programmers' Manual Subroutines,* Order No. AG93. If an optional dt argument is not given, information about the current date and time is returned.
- 6. The term star\_name means any pathname that conforms to the star convention.

The active functions listed below are grouped according to operation. An abbreviated description for each active function is given in the following pages, arranged in alphabetical rather than operational order.

Arithmetic ceil divide floor max min minus mod plus quotient times trunc Character String format\_line index index\_set length search string substr verify Date and Time date date\_time day day name hour long\_date minute month month name time year Logical and equal exists greater less nequal ngreater nless not or Segment Name directories, dirs directory entry files get pathname, gpn home\_dir links nondirectories, nondirs nonlinks, branches nonsegments, nonsegs path pd segments, segs strip strip entry, spe suffix unique wd User Parameter have\_mail system user Question Asking query response

#### and

true if all the  $tf_{\text{args}} = true$ ; otherwise false.

*Usage:* [and tf\_args]

#### ceil

smallest integer  $\ge$  dec.

Usage: [ceil dec]

#### date

date abbreviation in the form "mm/dd/yy".

*Usage:*  $\left[ \text{ date } \{ \text{ dt } \} \right]$ 

### date time

date abbreviation, a time from 0000.0 to 2359.9, a time zone abbreviation, and a day of the week abbreviation.

*Usage:*  $\{ \text{date}\ \{\text{d}t\} \}$ 

### day

one- or two-digit number of a day of the month, from 1 to 31.

*Usage:*  $\{ \text{day } \{ \text{dt } \} \}$ 

### day\_name

name of a day of the week.

*Usage:*  $\{ \text{day name } \{ \text{dt} \} \}$ 

### directories, dirs

names (separated by blanks) of all directories matching star\_name.

*Usage:* [ directories star \_name ]

### directory

directory portion of the absolute pathname of path.

*Usage:* [directory path]

### divide

integer part of the value of decA / decB. Usage: [ divide decA decB ]

## entry entryname portion of the absolute pathname of path. *Usage:* [ entry path <sup>J</sup> equal true if  $strA = strB$ ; otherwise false. *Usage:* [ equal strA strB I exists checks for the existence of various types of items depending on the value of key. *Usage:* [exists key str <sup>J</sup> key argument

true if it has been passed an argument str; otherwise false.

#### branch

true if a branch with pathname str exists; otherwise false.

### directory

true if a directory with pathname str exists; otherwise false.

#### entry

true if an entry with pathname str exists; otherwise false.

### file

true if a segment or multisegment file str exists; otherwise false.

#### link

true if a link with pathname str exists; otherwise false.

#### msf

true if a multisegment file with pathname str exists; otherwise false.

#### non\_null\_link

true if a link with pathname str exists and points to an existing segment, directory, or multisegment file; otherwise false.

#### segment

true if a nondirectory segment with pa thname str exists; otherwise false.

#### files

names (separated by blanks) of all segments, directories, links, and multisegment files matching a given star\_name.

*Usage:* [files star\_name 1

#### floor

largest integer  $\leq$  dec.

Usage: [floor dec]

#### format line, fl

formatted character string that is constructed from a control string and other optional arguments.

*Usage:* [format\_line control\_string  $\{ \text{args} \}$ ]

#### control\_string

is an ioa\_ control string that is used to format the return value of the active function.

#### args

substituted in the formatted return value, according to the ioa\_ control string.

### get\_pathname, gpn

absolute pathname of the segment that is designated by the reference name or segment number specified.

*Usage:* [ get\_pathname  $\{-name\}$  arg ]

#### -name

indicates that arg (which looks like an octal segment number) is to be interpreted as a segment name.

#### arg

reference name or segment number.

#### greater

true if  $strA > strB$ ; otherwise false.

*Usage:* [ greater strA strB 1

#### have mail

true if there is mail in the user's current default mailbox or in a specified mailbox; otherwise false.

*Usage:* [ have mail { path } 1

#### home\_dir

pathname of the user's home directory (usually of the form >user\_dir\_dir> Project\_id > Person\_id).

*Usage:* [ home\_dir ]

hour<br>one- to two-digit number of an hour of the day, from o to 23.

*Usage:* [hour  $\{dt\}$ ]

#### index

character position in strA where strB begins. If strB does not occur in strA, 0 is returned.

*Usage:* [index strA strB ]

#### index\_set

sequence of numbers from 1 through  $p$  (where  $p$  is a decimal integer), separated by spaces.

*Usage:*  $\lceil \text{index} \cdot \text{set } n \rceil$ 

#### length

character representation of the number of characters in str.

*Usage:* [length str]

#### less

true if  $strA < strB$ ; otherwise false.

*Usage:* [ less strA strB ]

#### links

names (separated by blanks) of all links matching a given star\_name.

*Usage:* [links star \_name ]

#### long date

month name, a day number, and a year in the form "month, day, year".

*Usage:* [long date  $\{dt\}$  ]

#### max

numerical maximum of dec\_args.

*Usage:* [max dec\_args]

#### min

numerical minimum of dec\_args.

*Usage:* [min dec\_args ]

#### minus

result of decA - decB.

*Usage:* [minus decA decB]

### minute

one- or two-digit number of a minute of the hour, from 0 to 59.

*Usage:*  $\{$  minute  $\{dt\}$ 

#### mod

decA modulo decB.

*Usage:*  $|$  mod decA decB |

#### month

one- or two-digit number of a month of the year, from 1 to 12.

 $\Delta$ 

*Usage:*  $\{ \text{month } \{ \text{dt} \} \}$ 

#### month\_name

name of a month of the year.

*Usage:* [month\_name  $\{dt\}$ ]

#### nequal

true if decA = decB; otherwise false. *Usage:* [ nequal decA decB ]

#### ngreater

true if  $decA > decB$ ; otherwise false.

*Usage:* | ngreater decA decB |

#### nless

true if decA < decB; otherwise false. Usage: [ nless decA decB ]

#### nondirectories, nondirs

names (separated by blanks) of all segments, links, and multisegment files matching a given star\_name.

*Usage:* [ nondirectories star\_name ]

#### nonlinks, branches

names (separated by blanks) of all segments, directories, and multisegment files matching a given star\_name.

*Usage:* [ nonlinks star name ]

#### nonsegments, nonsegs

names (separated by blanks) of all directories, links, and multisegment files matching a given star\_name.

*Usage:* [nonsegments star\_name]

#### not

false if  $str = true$ ; true if  $str = false$ ; otherwise an error diagnostic.

Usage: [not str]

### or

true if any  $tf$  arg = true; otherwise false.

*Usage.* [or  $tf_{\text{args}}$ ]

#### path

absolute pathname of path\_arg (which is a pathname). *Usage:* [path path\_arg I

#### pd

pathname of the process directory of the process in which it is invoked.

*Usage:* [pd I

### plus

sum of dec\_args. Usage: [ plus dec args ]

#### query

true if the user's answer to the question was "yes"; false if the user's answer was "no"; otherwise an error diagnostic. If the question is more than one word (arg contains blanks), it must be enclosed in quotes.

*Usage:* [ query arg ]

### quotient

result of decA / decB.

*Usage:* quotient [ decA decB ]

### response

answer typed by the user in response to the question specified by arg. If arg contains blanks, it must be enclosed in quotes.

*Usage:* [response arg ]

arg

the question to be asked.

### search

first character position in strA that meets the following test: does any character in strB occur in strA? If no character of strB occurs in strA, 0 is returned.

*Usage:* [ search str A str B ]

### segments, segs

names (separated by blanks) of all segments matching a given star name.

*Usage:* | segments star name |

### string

single character string. If no str\_args are present, a null character string is returned. If one or more str \_args are present, then any quotes in these are doubled when str\_args are placed in the quoted return string.

*Usage:* [string  $\{str_args\}$ ]

### strip

absolute pathname of the specified entry with the last component removed. If str is specified, the last component is removed only if it matches str.

*Usage:* [strip path  $\{str\}$ ]

### strip\_entry, spe

entryname portion of the absolute pathname returned by the strip active function. If str is specified, the last component is removed only if it matches str.

*Usage:*  $\{ \text{strip\_entry path } \{ \text{str} \} \}$ 

### substr

portion of str starting with decA and continuing for decB characters (the default for decB is 1).

*Usage:* [substr str decA  $\{$  decB  $\}$  ]

### suffix

last component of the entry name portion of the specified segment. If that entryname has only one component. it returns the null string.

*Usage:* [suffix path ]

### system

various installation-dependent system parameters

*Usage:* [system key I

```
key
```
company per-system parameter company name.

date up

date that the system was brought up, in the form "mm/dd/yy".

department

per-system parameter computer center department name.

- down\_until\_date date that the system will next be brought up, if specified by operator, in the form " $mm/dd/yy$ ".
- $down\_until\_time$ time that the system will next be brought up, if specified by operator, in the form "hhmm.t".

### ds company

-per-system parameter company name, with the characters of the name double spaced.

ds department -per-system parameter computer center department name, with the characters of the name double spaced. installation\_id per-system parameter installation identification. last\_down date date that service was last interrupted, whether by shutdown or crash. last down reason reason for the last system service in terruption, if known. The reason may be: shutdown normal system shutdown crash system crash (no number assigned) D number of system crash last down time time that service was last interrupted. max units current maximum number of load units, in the form "nnn.n". max\_ users current maximum number of users. n\_units current number of logged-in load units including daemon and absentee, in the form "nnn.n". n users current number of logged-in users including daemon and absentee. next\_down\_date date that system will next be shut down, if specified by operator. next down time time that system will next be shut down, if specified by operator. next\_shift next shift number.

reason\_ down reason for next shutdown, if specified by operator. shift current shift number. shift\_change\_date date on which current shift number will change to next\_shift. shift \_ change\_time time at which current shift number will change to next\_shift. sysid version number of the hardcore system tape currently running. time\_up time that system was brought up, in the form "hhmm.t".

### time

four-digit time of day in the form "hh:mm" where  $00 \leq h h \leq 23$  and  $00 \leq m m \leq 59$ .

*Usage:*  $\{ \text{time } \{ \text{dt} \} \}$ 

#### times

result of decA \* decB.

*Usage:* [times decA decB ]

#### trunc

largest integer whose absolute value is  $\le$  absolute value of dec.

*Usage:* [trunc dec ]

#### unique

unique character string as generated by the unique\_ chars\_ subroutine.

*Usage:* [unique ]

user

various user parameters.

*Usage:* [user key)

#### key

#### absentee

true if the user is an absentee user; otherwise false.

#### absin

absolute pathname of absentee user's absentee input segment including the absin suffix; otherwise a null string.

#### absout

absolute pathname of absentee user's absentee output segment; otherwise a null string.

#### anonymous

true if the user is an anonymous user; otherwise false.

#### auth

short string for the authorization of the user's process or system\_low.

#### auth\_Iong

long string (in quotes) for the authorization of the user's process or "system\_low".

#### brief\_bit

true if the user specified the -brief control argument in his login line; otherwise false.

#### cpu\_sees

user's CPU usage (in seconds) since login, in the form "sss.t" with leading zeros suppressed.

#### log\_time

user connect time (in minutes) sinee login, the form "mmm.t".

#### login\_date

date at login time, in the form "mm/dd/yy".

#### login\_time

time of login, in the form "hhmm.t".

max auth short string for the max authorization of the user's process or system\_low. max auth long long string (in quotes) for the max authorization of the user's process or "system\_low" name user's User\_id at login time. outer\_modulo initial outer modulo for the terminal channel. preemption\_time time at which the primary user becomes eligible for group preemption, in the form "hhmm.t". process\_id user's process identification in octal. project user's Project\_id. protected true is user currently a primary user and protected from preemption; otherwise false. secondary true if the user is currently subject to preemption; otherwise false. term id user's terminal ID code. It is "none" if the user's terminal does not have the answerback feature. term\_type user's terminal type. It can have one of the following values: "Absentee" "CORR2741" "TN300" "Network" "TTY33" "1050" "TTY37" "2741" "TTY38" "ARDS" "ASCII" verify<br>first character position in strA that fails the following test: does any character in strB occur in strA? If every character of strB occurs in strA, 0 is returned.

*Usage:* [verify strA strB I

 $\sim$ 

72

wd

pathname of the working directory.

*Usage:* [wd I

#### year

two-digit number of a year of the century.

*Usage:* [ year  $\{dt\}$  ]

### MULTICS ASCII CHARACTER SET

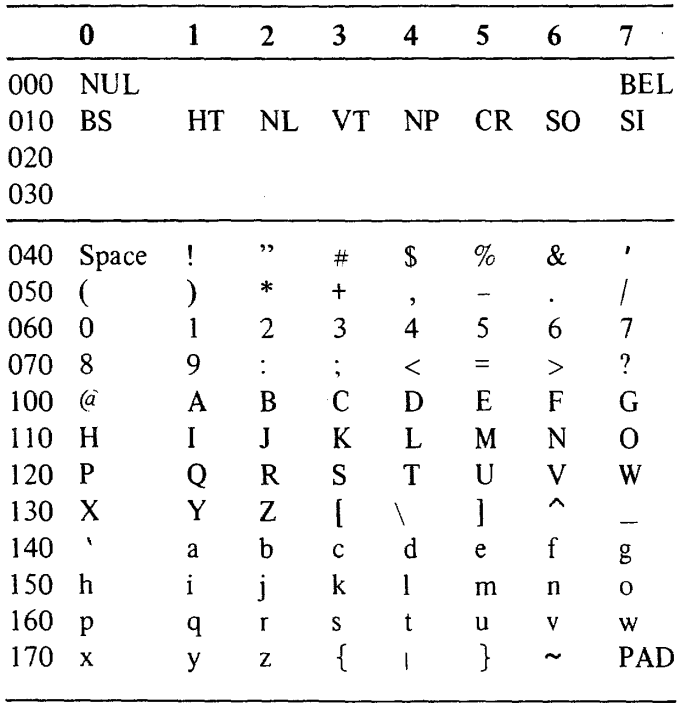

Unused Characters

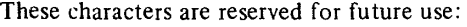

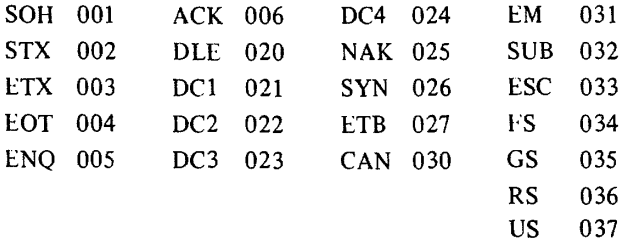

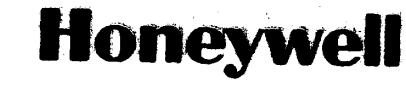

**Honeywell Information Systems**<br>In the U.S.A.: 200 Smith Street. MS 486. Waltham. Massachusetts 02154 In Canada: 2025 Sheppard Avenue East. WiMowdaie. Ontario M2J 1 Ws In MexICO: Avenida Nuevo Leon 250. Mexico 11. D.F.

15607, 5576, Printed in U.S.A. AW17, Rev. 0